# **BAB III METODE PENELITIAN**

Penelitian ini membahas mengenai simulasi dari desain antena mikrostrip bentuk *pacth rectangular* menggunakan metode *double U-slot* dengan pemodelan MIMO 2x2. Diperlukan beberapa langkah untuk membuat desain antena pada penelitian ini. Dimulai dari menentukan spesifikasi antena, menghitung dimensi antena dan merancang antena sesuai dengan hasil perhitungan serta metode yang telah ditentukan. Pada desain awal antena masih belum ada penambahan metode *double U-slot*. Setelah itu dilakukan penambahan metode *double U-slot* pada *patch*  untuk meningkatkan *bandwidth* dan *gain*. Dilakukan perbandingan antara desain antena sebelum dan setelah menggunakan metode *double U-slot*.

Hasil dari simulasi antena diharapkan memiliki kesesuaian nilai parameter dengan spesifikasi yang telah ditentukan. Desain antena dibuat dan disimulasikan menggunakan *software Ansoft* HFSS 13.0. dengan tujuan untuk mengetahui unjuk kerja dari antena mikrostrip *patch rectangular* dengan pemodelan MIMO 2x2 sebelum dan setelah menggunakan metode *double U-slot* berdasarkan spesifikasi yang telah ditentukan. Desain antena pada awalnya masih belum memiliki hasil parameter yang sesuai dengan spesifikasi, sehingga diperlukan proses optimasi untuk mendapatkan hasil parameter dan kinerja sesuai dengan spesifikasi. Setelah itu, hasil parameter antena ditampilkan menggunakan *software* MATLAB versi 15.0. dengan tujuan untuk mempermudah penampilan data pada desain antena dengan dimensi yang berbeda-beda.

# **3.1 ALAT YANG DIGUNAKAN**

Berikut merupakan alat yang digunakan dalam penelitian. Alat tersebut berupa *hardware* dan *software* yang dapat mendukung dalam penelitian penjelasannya adalah sebagai berikut:

## **3.1.1** *Hardware* **(Laptop)**

Dalam penelitian ini digunakan sebuah laptop untuk melakukan simulasi dengan spesifikasi:

- 1. *Intel Core* i5-8350U
- 2. *Windows* 10 (64-Bit)

#### 3. RAM 8 GB

#### 4. *Memory* SSD 500 GB

## **3.1.2** *Software* **Ansoft HFSS Versi 13.0**

*Software* Ansoft HFSS adalah simulator medan elektromagnetik gelombang penuh (EM) berkinerja tinggi untuk pemodelan perangkat pasif volumetrik 3D *arbitrer* yang memanfaatkan antarmuka pengguna grafis *Microsoft Windows* yang sudah dikenal. Ini mengintegrasikan simulasi, visualisasi, pemodelan solid, dan otomatisasi dalam lingkungan yang mudah dipelajari di mana solusi untuk masalah EM 3D diperoleh dengan cepat dan akurat. Ansoft HFSS menggunakan Metode Elemen Hingga (FEM), penyambungan adaptif, dan grafik brilian untuk memberi Anda kinerja dan wawasan yang tak tertandingi untuk semua masalah 3D EM Anda. Ansoft HFSS dapat digunakan untuk menghitung parameter seperti *SParameters, Resonant Frequency*, dan *Fields* [26].

#### **3.1.3** *Software* **MATLAB Versi 15.0**

Nama MATLAB adalah singkatan dari *MATrix LABoratory*. MATLAB awalnya ditulis untuk menyediakan akses mudah ke perangkat lunak matriks yang dikembangkan oleh proyek *LINPACK* (paket sistem linier) dan *EISPACK* (paket sistem Eigen). MATLAB adalah bahasa kinerja tinggi untuk komputasi teknis. Ini mengintegrasikan komputasi, visualisasi, dan lingkungan pemrograman. Selain itu, MATLAB adalah lingkungan bahasa pemrograman modern: ia memiliki struktur data yang canggih, berisi alat pengeditan dan *debugging* bawaan, dan mendukung pemrograman berorientasi objek.

Faktor-faktor ini menjadikan MATLAB alat yang sangat baik untuk pengajaran dan penelitian. MATLAB memiliki banyak keunggulan dibandingkan dengan bahasa komputer konvensional (mis., C, FORTRAN) untuk menyelesaikan persoalan teknis. MATLAB adalah sistem interaktif yang elemen data dasarnya adalah *array* yang tidak memerlukan dimensi. Paket perangkat lunak telah tersedia secara komersial sejak tahun 1984 dan sekarang dianggap sebagai alat standar di sebagian besar universitas dan industri di seluruh dunia [27].

#### **3.2 ALUR PENELITIAN**

Penelitian ini diawali dengan melakukan tinjauan pustaka yang menjadi dasar untuk menentukan spesifikasi antena, spesifikasi parameter dan jenis metode yang digunakan. Spesifikasi antena meliputi penentuan bahan substrat antena sedangkan spesifikasi parameter meliputi parameter kerja darin antena seperti *return loss*, VSWR, *gain* dan lainnya.

Setelah itu dilakukan proses pencarian nilai dari dimensi antena menggunakan rumus antena *patch rectangular*. Dilanjutkan dengan pembuatan desain dan simulasi antena menggunakan *software* Ansoft HFSS 13.0. Jika hasil simulasi sudah sesuai dengan parameter yang telah ditentukan maka akan dilakukan analisis dan penarikan kesimpulan. Jika masih belum sesuai maka diperlukan optimasi hingga mendapatkan hasil yang sesuai dengan spesifikasi yang telah ditentukan.

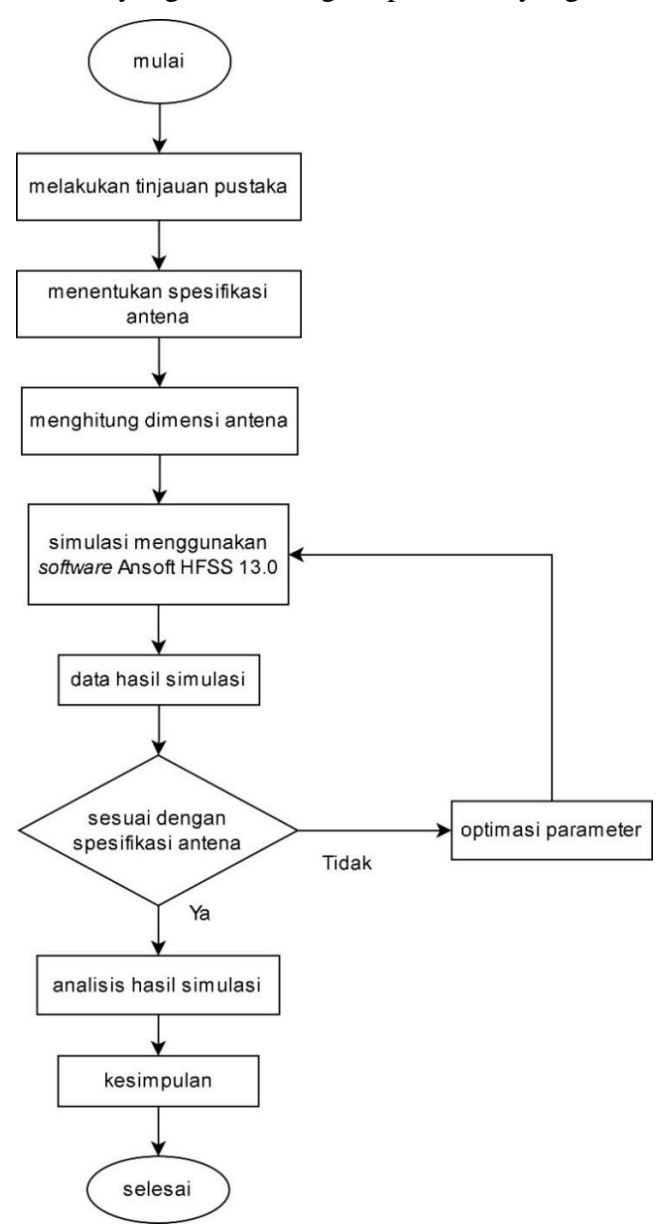

**Gambar 3. 1 Diagram alir penelitian.**

## **3.3 RANCANGAN SISTEM**

Perancangan antena mikrostrip *rectangular* MIMO 2X2 dengan metode *double U-slot* dilakukan dalam beberapa tahapan yang diuraikan dalam diagram alir perancangan yang dapat dilihat pada Gambar 3.2.

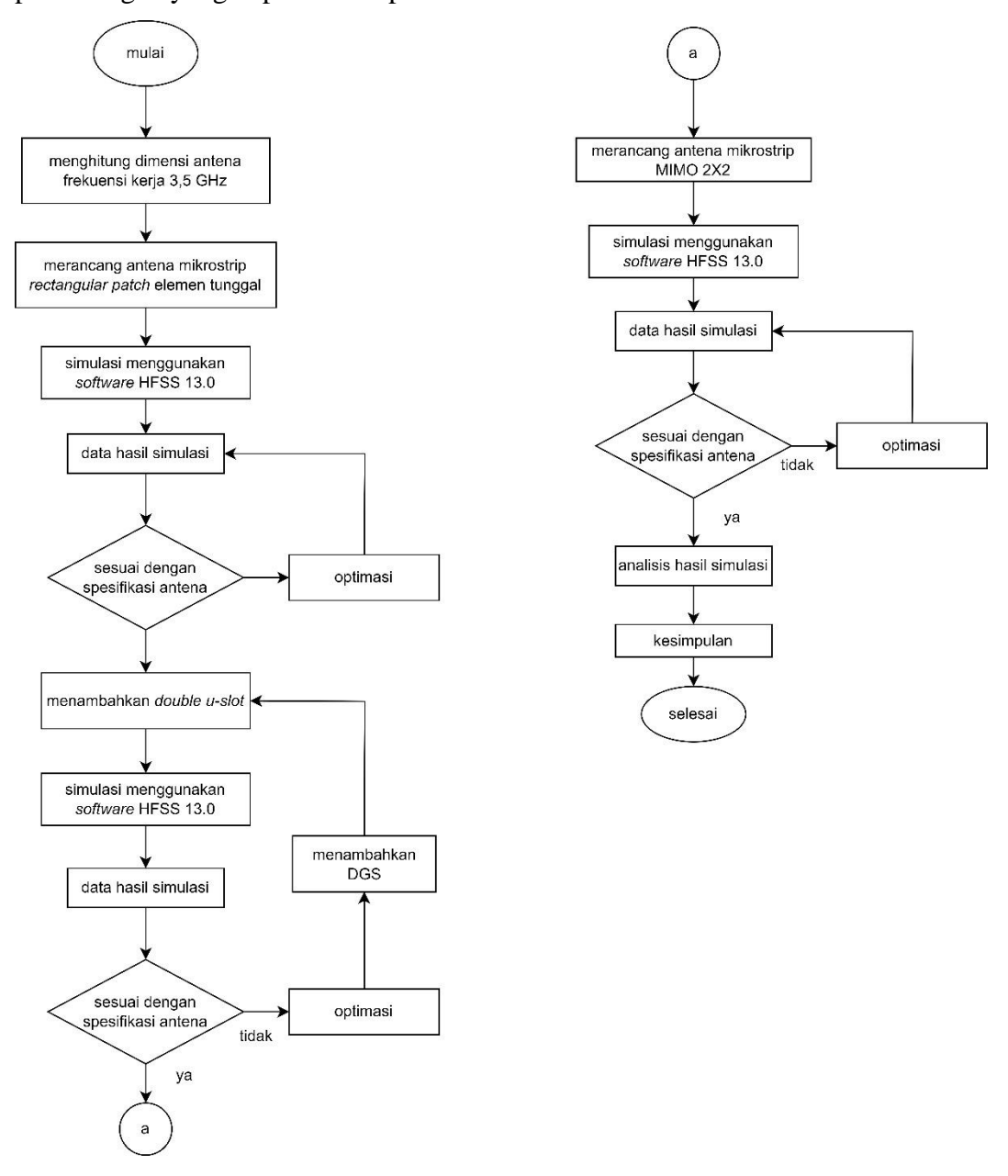

**Gambar 3. 2 Diagram alir perancangan.**

## **3.3.1 Spesifikasi Parameter**

Desain antena pada penelitian ini dapat diaplikasikan pada teknologi 5G. Spesifikasi parameter rentang frekuensi antena berada di frekuensi 3,30 GHz – 3,80 GHz dengan frekuensi tengah 3,5 GHz. *Return loss* memiliki batasan ≤-10 dB, *gain*

 $\geq$  3 dB. Untuk spesifikasi parameter antena secara keseluruhan dapat dilihat pada Tabel 3.1

| Tabel 3. I Spesifikasi parameter antena |                        |  |  |
|-----------------------------------------|------------------------|--|--|
| <b>Parameter</b>                        | Spesifikasi            |  |  |
| Frekuensi tengah                        | 3,5 GHz                |  |  |
| Frekuensi kerja                         | $3,45$ GHz $-3,55$ GHz |  |  |
| Return loss                             | $\leq$ -10 dB          |  |  |
| <b>VSWR</b>                             | $\leq$ 2               |  |  |
| <b>Bandwidth</b>                        | $\geq 100$ MHz         |  |  |
| Gain                                    | $\geq$ 3 dB            |  |  |
| Pola radiasi                            | unidirectional         |  |  |
| Mutual coupling                         | $\leq$ -20 dB          |  |  |
| Impedansi masukan                       | 50 Ω                   |  |  |

**Tabel 3. 1 Spesifikasi parameter antena**

## **3.3.2 Spesifikasi Material**

Terdapat dua bahan yang digunakan untuk membuat desain antena pada penelitian ini. Bahan c*opper* (tembaga) digunakan untuk bagian *patch, ground plane* dan *feeding line*. Bahan FR4 digunakan sebagai substrat yang terletak diantara *patch* dan *ground plane*. Spesifikasi dari bahan antena tersebut dapat dilihat pada Tabel 3.2.

**Tabel 3. 2 Spesifikasi material antena**

|                  | <b>Spesifikasi</b>                     |                  |                                         |
|------------------|----------------------------------------|------------------|-----------------------------------------|
| <b>Material</b>  | <b>Permitivitas</b><br><b>Relative</b> | Ketebalan<br>(h) | Dielectric Loss<br><i>Tangent</i> (tan) |
| Copper (tembaga) |                                        | $0,035$ mm       |                                         |
| FR4              |                                        | $1.6 \text{ mm}$ | 1.02                                    |

#### **3.3.3 Spesifikasi Dimensi**

Untuk membuat desain antena perlu diketahui ukuran antena dengan menentukan dimensi antena. Dengan menggunakan rumus antena mikrostrip *rectangular* maka akan diketahui nilai dimensi antena. Dimensi antena yang diperlukan diantaranya *patch, ground plane,* substrat dan saluran pencatu. Selain itu diperlukan rumus untuk menentukan dimensi dari *double U-slot.* Pada penelitian ini membahas mengenai antena mikrostrip *patch rectangular* MIMO 2x2 dengan metode *double U-slot* di frekuensi 3,5 GHz, dengan perhitungan dimensi sebagai berikut:

1. Perhitungan lebar *patch*  $(W_p)$ 

Lebar *patch* dihitung menggunakan persamaan [\(2.1\)](#page--1-0)

$$
W_{\rm p} = \frac{3 \times 10^8}{2 \times 3.5 \times 10^9} \sqrt{\frac{2}{4.4 + 1}}
$$
  

$$
W_{\rm p} = 0.026082 \, m
$$

 $W_p = 26,082$  mm

2. Perhitungan panjang *patch*

Panjang *patch* dihitung menggunakan persamaan [\(2.2\),](#page--1-1) [\(2.3\),](#page--1-2) dan [\(2.4\)](#page--1-3)

a. Nilai konstanta dielektrik efektif ( $\varepsilon_{eff}$ ):

$$
\varepsilon_{eff} = \frac{4,4+1}{2} + \frac{4,4-1}{2} \left( \frac{1}{\sqrt{1+12(\frac{1,6}{26,082})}} \right)
$$

 $\varepsilon_{eff} = 3.99$ 

b. Efek medan tepi pada *patch* (∆):

$$
\Delta L = 0,412 (1,6) \frac{(3,99+0,3)\left(\frac{26,082}{1,6}+0,264\right)}{(3,99-0,258)\left(\frac{26,082}{1,6}+0,8\right)}
$$

$$
\Delta L = 0.645
$$

c. Panjang efektif antena  $(L_{eff})$ :

$$
L_{eff} = \frac{3 \times 10^8}{2(3.5 \times 10^9)\sqrt{3.99}}
$$
  
\n
$$
L_{eff} = 0.021455 \, m
$$
  
\n
$$
L_{eff} = 21.455 \, mm
$$

d. Panjang *Patch*  $(L_p)$ :

 $L_p = 21,455 - 2(0,645)$  $L_p = 20,165$  mm

3. Perhitungan lebar substrat dan *ground plane*

Perhitungan lebar substrat dan *ground plane* dihitung menggunakan persamaan

$$
(2.5)
$$

$$
W_s = W_g = 6(1.6) + (26.082)
$$

$$
W_s = W_g \geq 35,682 \; mm
$$

Hasil perhitungan tersebut merupakan lebar minimum substrat dan *ground*.

4. Perhitungan panjang substrat dan *ground plane*

Panjang substrat dan *ground plane* dihitung menggunakan persamaan [\(2.6\)](#page--1-5)

 $L_s = L_g = 6(1,6) + (20,165)$ 

 $L_s = L_g \ge 29,765$  mm

Hasil perhitungan tersebut merupakan panjang minimum substrat dan *ground*.

5. Perhitungan panjang dan lebar saluran pencatu

Nilai dari panjang saluran  $(L_f)$  pencatu dihitung menggunakan persamaan [\(2.14\)](#page--1-6) dan [\(2.16\)](#page--1-7)

$$
\lambda_g = \frac{3 \times 10^8}{(3.5 \times 10^9)\sqrt{4.4}} = 40,863 \text{ mm}
$$

$$
L_f = \frac{40,863}{4} = 10,216 \text{ mm}
$$

Nilai dari lebar saluran pencatu ( $W_f$ ) dihitung menggunakan persamaan [\(2.15\)](#page--1-8) dan [\(2.16\).](#page--1-7) Dengan nilai impedansi masukan ( $Z_0$ ) sebesar 50 ohm.

$$
B = \frac{377(3,14)}{2(50)\sqrt{4,4}}
$$

$$
B = 5,643
$$

Sehingga perhitungan  $W_f$  menjadi:

$$
W_f = \frac{2(1,6)}{3,14} \left[ \frac{5,643 - 1 - \ln(2(5,643) - 1) + 4,4 - 1}{2(4,4)} \left( \ln(5,643 - 1) + 0,39 - \frac{0,61}{4,4} \right) \right]
$$

 $W_f = 3{,}059$  mm

6. Perhitungan dimensi *double U-slot*

Perhitungan dimensi dari metode *double U-slot* menggunakan persamaan [\(2.17\),](#page--1-9) [\(2.18\)](#page--1-10) dan [\(2.19\):](#page--1-11)

$$
F = \frac{3 \times 10^8}{(3.5 \times 10^9) \times 60}
$$
  
\n
$$
F = 1.429 \text{ mm}
$$
  
\n
$$
C \ge 0.3(26.082)
$$
  
\n
$$
C \ge 7.825 \text{ mm}
$$
  
\n
$$
D = \frac{3 \times 10^8}{(3.5 \times 10^9)\sqrt{3.99}} - 2(20.165 + 0.645 - 1.429)
$$
  
\n
$$
D = 4.149 \text{ mm}
$$

Perhitungan *U-slot* kedua digunakan persamaan [\(2.20\):](#page--1-12)

$$
F_2 = \frac{1.429}{2} = 0.715 \, \text{mm}
$$

$$
C_2 = \frac{7,825}{2} = 3,913 \text{ mm}
$$

$$
D_2 = \frac{4,149}{2} = 2,21 \text{ mm}
$$

7. Perhitungan jarak antar elemen

Untiluk mengetahui jarak antar elemen digunakan persamaan (2.13)  
\n
$$
\lambda = \frac{3 \times 10^8}{3.5 \times 10^9}
$$
\n
$$
\lambda = 0.085714 m
$$
\n
$$
\lambda = 85.714 mm
$$
\nSehingga, nilai d adalah\n
$$
d = \frac{85.714}{2}
$$
\n
$$
d = 42.857 mm
$$

Berdasarkan perhitungan yang telah dilakukan, diperoleh hasil spesifikasi antena seperti yang dapat terlihat pada Tabel 3.3

| Komponen                  | <b>Simbol</b><br>komponen | Dimensi (mm) |  |  |
|---------------------------|---------------------------|--------------|--|--|
| Lebar <i>patch</i>        | Wp                        | 26,082       |  |  |
| Panjang <i>patch</i>      | Lp                        | 20,165       |  |  |
| Tebal <i>patch</i>        | hp                        | 0,035        |  |  |
| Lebar strip line          | Wf                        | 3,059        |  |  |
| Panjang strip line        | Lf                        | 10,216       |  |  |
| Lebar substrate           | Ws                        | 35,682       |  |  |
| Panjang substrate         | Ls                        | 29,765       |  |  |
| Tebal substrate           | hs                        | 1,6          |  |  |
| Jarak antar elemen        | d                         | 42,857       |  |  |
| Bagian U-slot             |                           |              |  |  |
| Lebar slot                | F                         | 1,429        |  |  |
| Panjang slot vertikal     | $\mathcal{C}$             | 7,825        |  |  |
| Panjang slot horizontal   | D                         | 4,149        |  |  |
| Lebar slot 2              | F <sub>2</sub>            | 0,715        |  |  |
| Panjang slot vertikal 2   | C <sub>2</sub>            | 3,913        |  |  |
| Panjang slot horizontal 2 | $D_2$                     | 2,21         |  |  |

**Tabel 3. 3 Spesifikasi dimensi antena**

#### **3.4 DESAIN DAN HASIL PARAMETER ANTENA DESAIN AWAL**

Desain awal antena *single patch* dapat dilihat pada Gambar 3.3. Pada bagian depan antena di Gambar 3.3 (a), terdapat komponen antena yang terdiri dari *patch, stripline* dan *substrate*.

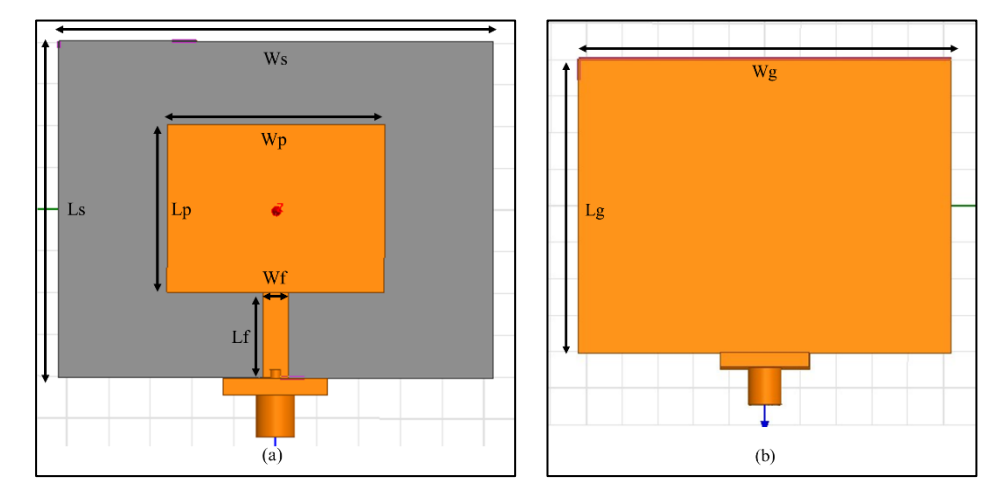

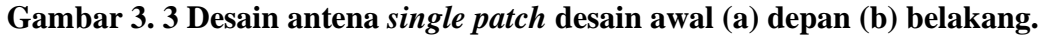

Keterangan Wp sebagai lebar *patch*, Lp sebagai panjang *patch*, Wf sebagai lebar *stripline*, Lf sebagai panjang *stripline*, Ws sebagai lebar *substrate* dan Ls sebagai panjang *substrate*. Pada bagian belakang antena di Gambar 3.3 (b), terdapat komponen *ground* dengan keterangan Wg sebagai lebar *ground* dan Lg sebagai panjang *ground*.

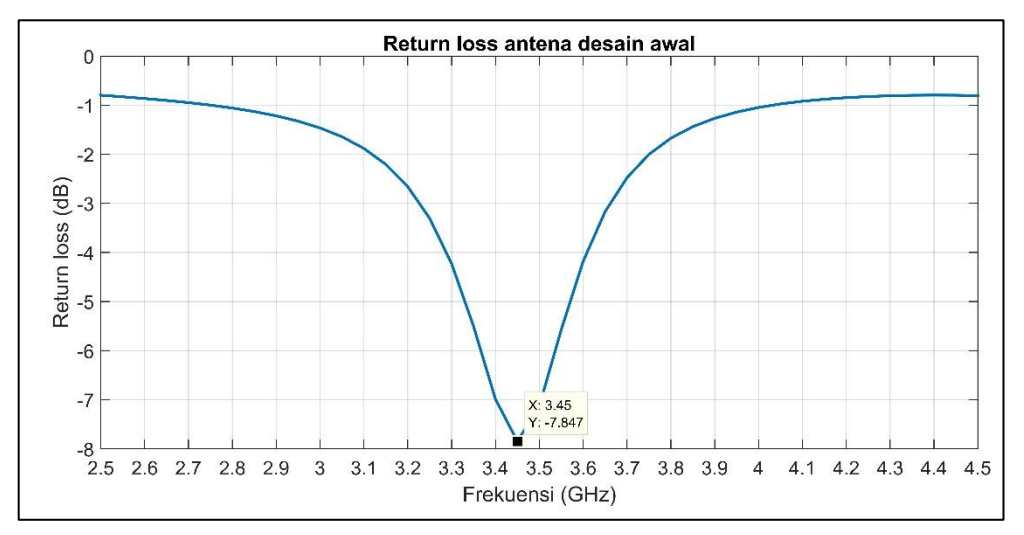

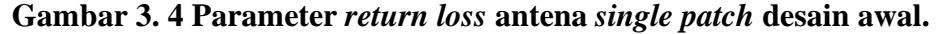

Setelah dilakukan *running* pada antena *single patch* desain awal, didapatkan hasil parameter *return loss*, VSWR dan *gain*. Pada Gambar 3.4 dapat dilihat parameter *return loss* dengan nilai terendah sebesar -7,847 dB pada 3,45 GHz.

Berdasarkan spesifikasi nilai *return loss* tersebut masih belum dapat terpenuhi. Dikarenakan nilai *return loss* masih belum memenuhi spesifikasi maka nilai juga *bandwidth* masih belum dapat diketahui.

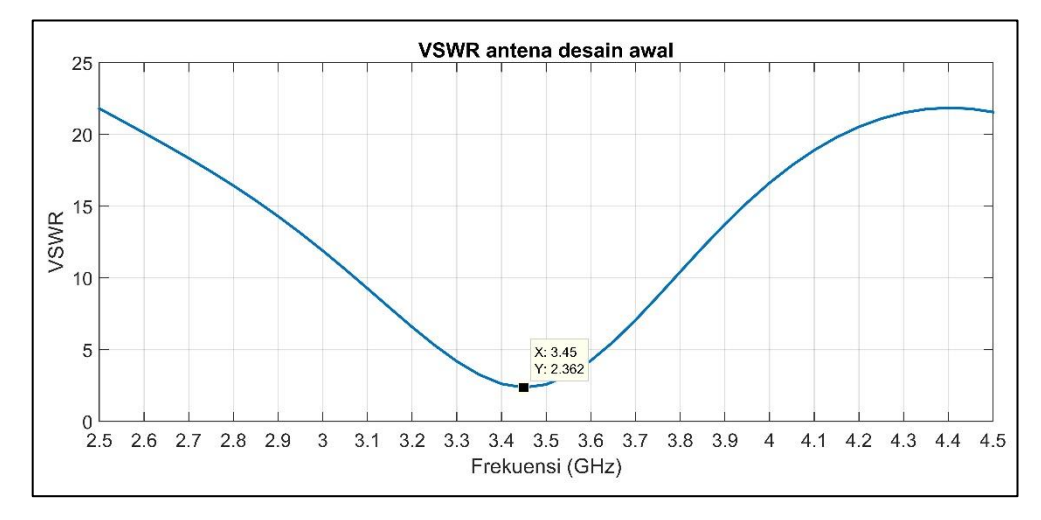

**Gambar 3. 5 Parameter VSWR antena** *single patch* **desain awal.**

Hasil parameter VSWR antena *single patch* desain awal dapat dilihat pada Gambar 3.5 dengan nilai terendah 2,362 pada frekuensi 3,45 GHz. Nilai VSWR tersebut masih belum memenuhi spesifikasi yang telah ditentukan.

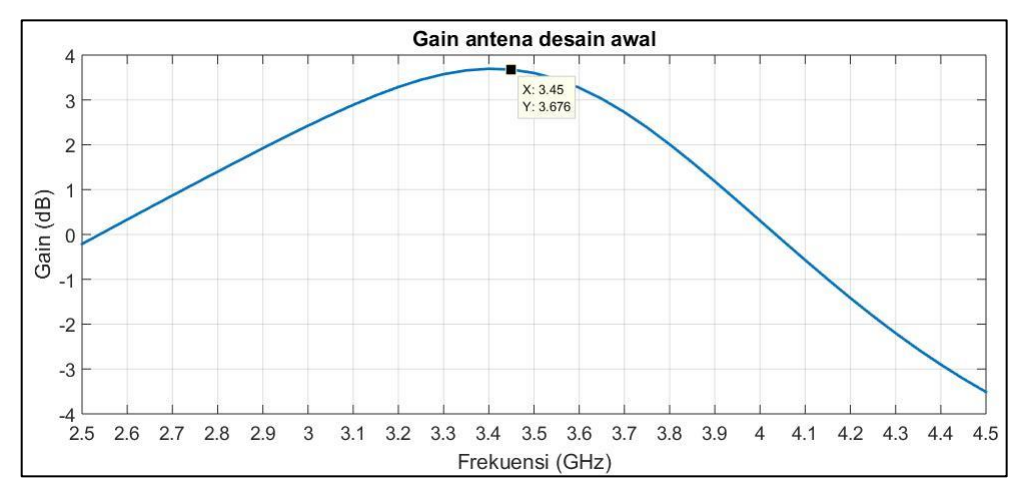

**Gambar 3. 6 Parameter** *gain* **antena** *single patch* **desain awal.**

Parameter *gain* antena *single patch* desain awal dapat dilihat pada Gambar 3.6, dengan nilai 3,676 dB pada frekuensi 3,45 GHz. Pada parameter *gain* nilai tersebut sudah memenuhi spesifikasi antena.

Dari ketiga parameter yaitu, *return loss*, VSWR dan *gain*. Parameter *return loss* dan VSWR masih belum dapat memenuhi spesifikasi sehingga perlu dilakukan optimasi pada desain antena awal.